# **More Dragons**

Once again our country is being attacked by the Enemy country. They soldiers are coming in a line. Now they have different types of small Dragons. Our heroic spy was captured when he was collecting information about these dragons. But, before that, he sent us some information about these dragons that they are look like vowels in the string of soldiers. Now you have to find how many Dragons they have within a range so that we can attack and destroy them.

### **LE L** vowel **LE** -------------------------

## **Input**

The first line of input file contains the number of test cases  $T(T \le 25)$ . Each test case is composed of two lines, where, the first line describes the line of soldiers using a string (a sequence of alphabetical characters). There will be no space between two consecutive characters. The second line contains two numbers, x1 and x2, describing the range. x1 is the starting position and x2 is the ending position, in the line of soldiers. Now you have to find the number of Dragons in the line of soldiers, that is, number of occurrences of vowels in the previous string within the given range, inclusive. The maximum number of characters will not be greater than 100.  $1 < = x1 <$ =x2 $<$ =length of  $1<sup>st</sup>$  string. 1 is the first position of the string.

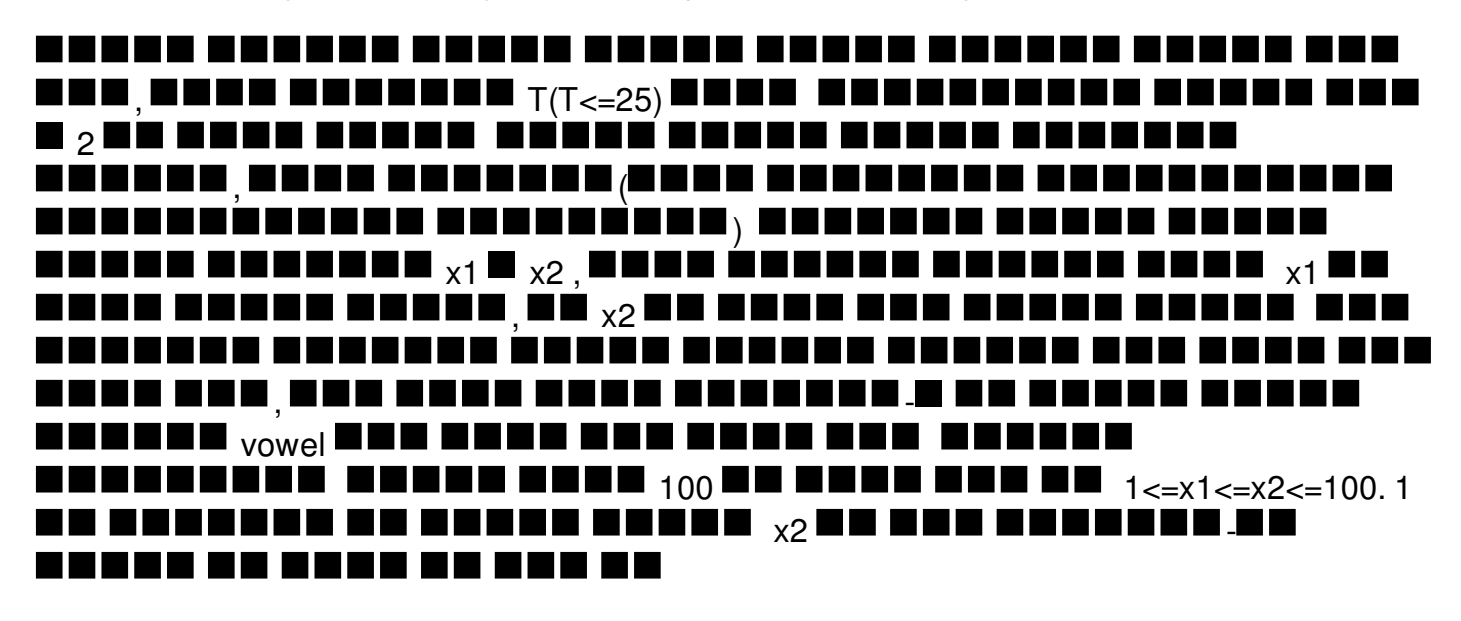

# **Output**

For each case, print a line like "Case X: N", without the quotes, where X is the number of test case starting from 1 and N is the number of Dragons within the specified range, inclusive. Check sample input and output sections for more details.

EEEEEEEEE EEE EEEE EEEE EEEE " $\rm Case~X: N"$  eeeee

#### , www. www. , www.uw.  $\chi$  and  $_1$ ,  $\blacksquare\blacksquare$  N ------------

# **E x a m p l e**

**I n p u t :** 5<br>ssddDddssddDSdsdsd 1 1 8 adnalkdjfkasdjkaa 1 5 aaknklopmnhlakdjsfksdakldjfalkdfla 5 1 5 k<br>1 1 huioplnouol 3 3

#### **Output:**

Case 1: 0 Case 2: 2 Case 3: 2 Case 4: 0 Case 5: 1